## **1. Pajisjet POS**

Në këtë seksion ju do mund të shikoni:

- **Detajet e POS-it**
- **Pasqyrat**

## **1.1 Detajet e POS-it**

Këtu do t'ju shfaqet lista e POS-eve (nëse jeni të pajisur me një POS të BKT-së) që kompania juaj ka në përdorim.

- Nëse zgjidhni Detajet e POS-it: do t'ju shfaqen detajet teknike të tij si edhe llogaritë e konfiguruara me këtë POS.
- Nëse zgjidhni Veprimet e POS-it: do t'ju shfaqen të gjitha veprimet e kryera me POS.

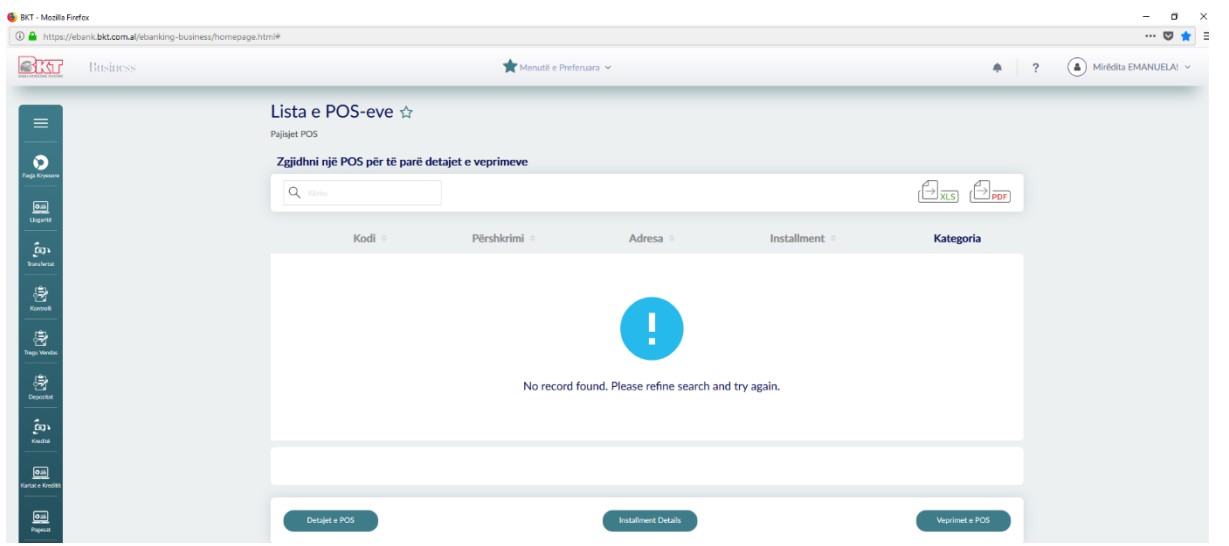

## **1.2 Pasqyrat:**

Këtu do të mund të shihni "statement" të pagesave të kryera nëpërmjet POS-it. Ju mund ta downlodoni ose të printoni pasqyrat.

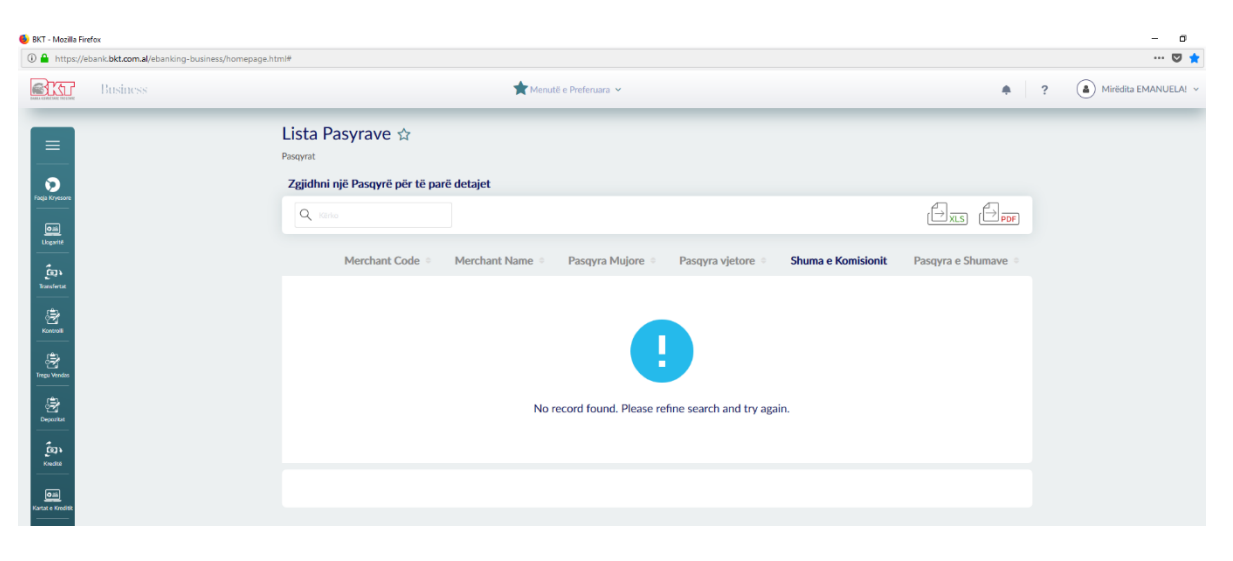

**2. Veprimet e Fundit**

Në këtë faqe ju mund të merrni informacion për veprimet e fundit të E-banking dhe statusin e tyre.

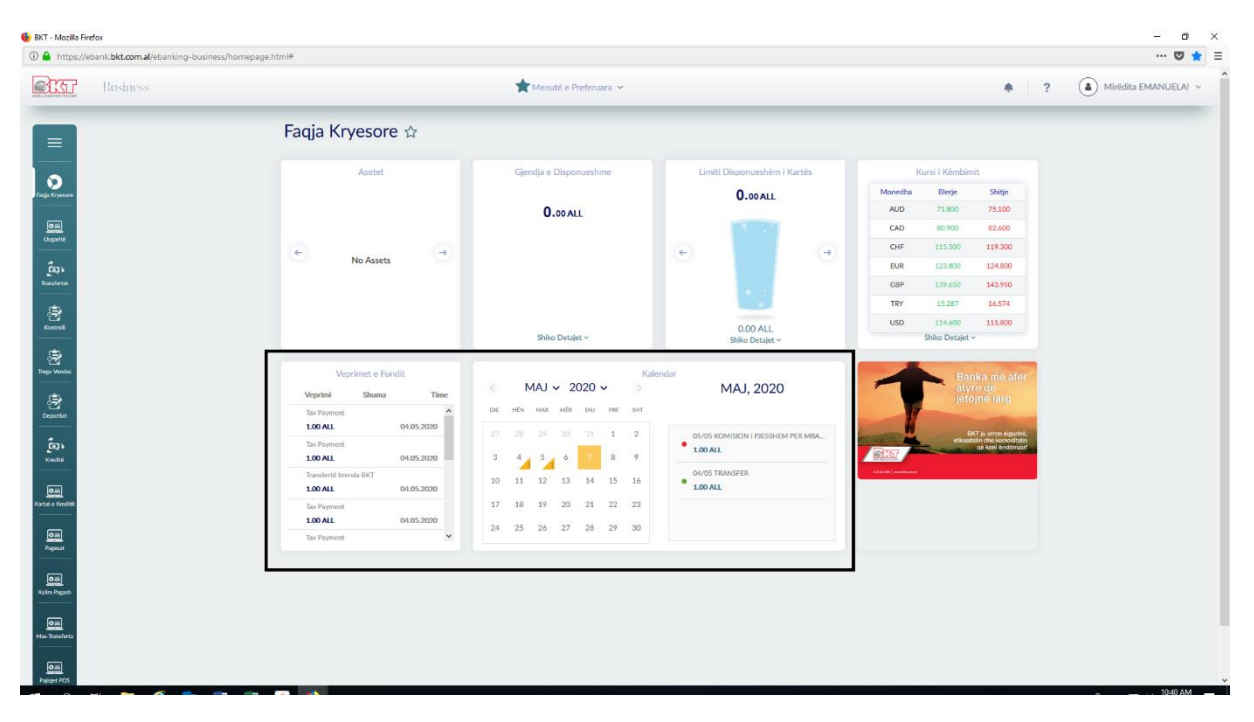